# **Go on GPU**

#### *Changkun Ou*

*changkun.de/s/gogpu*

**GopherChina 2023 Session "Foundational Toolchains" 2023 June 10**

#### **Agenda**

- **Basic knowledge for interacting with GPUs**
- **Accelerate Go programs using GPUs**
- **Challenges in Go when using GPUs**
- **Conclusion and outlooks**

#### **Agenda**

- **Basic knowledge for interacting with GPUs**
	- Motivation
	- GPU Driver and Standards
	- Render and compute pipeline
	- Vulkan/Metal/DX12/OpenGL
- 
- 
- 

# **Motivation of GPU Acceleration**

Improve system computation performance

Increase amount of concurrency

Processing large amount of data

Machine learning, deep learning, graphics rendering, etc.

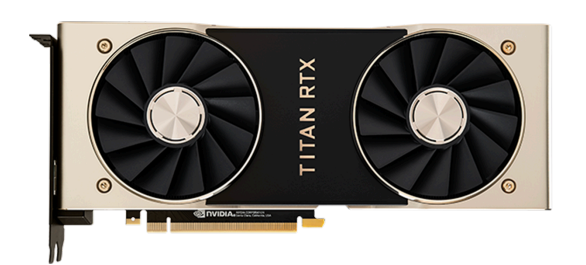

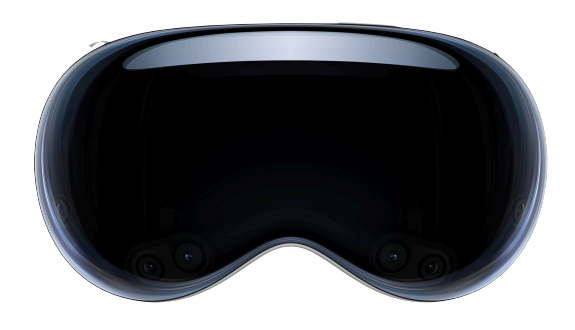

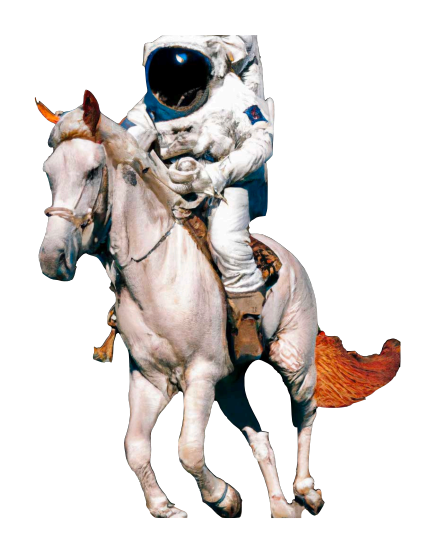

#### **CPU Architecture**

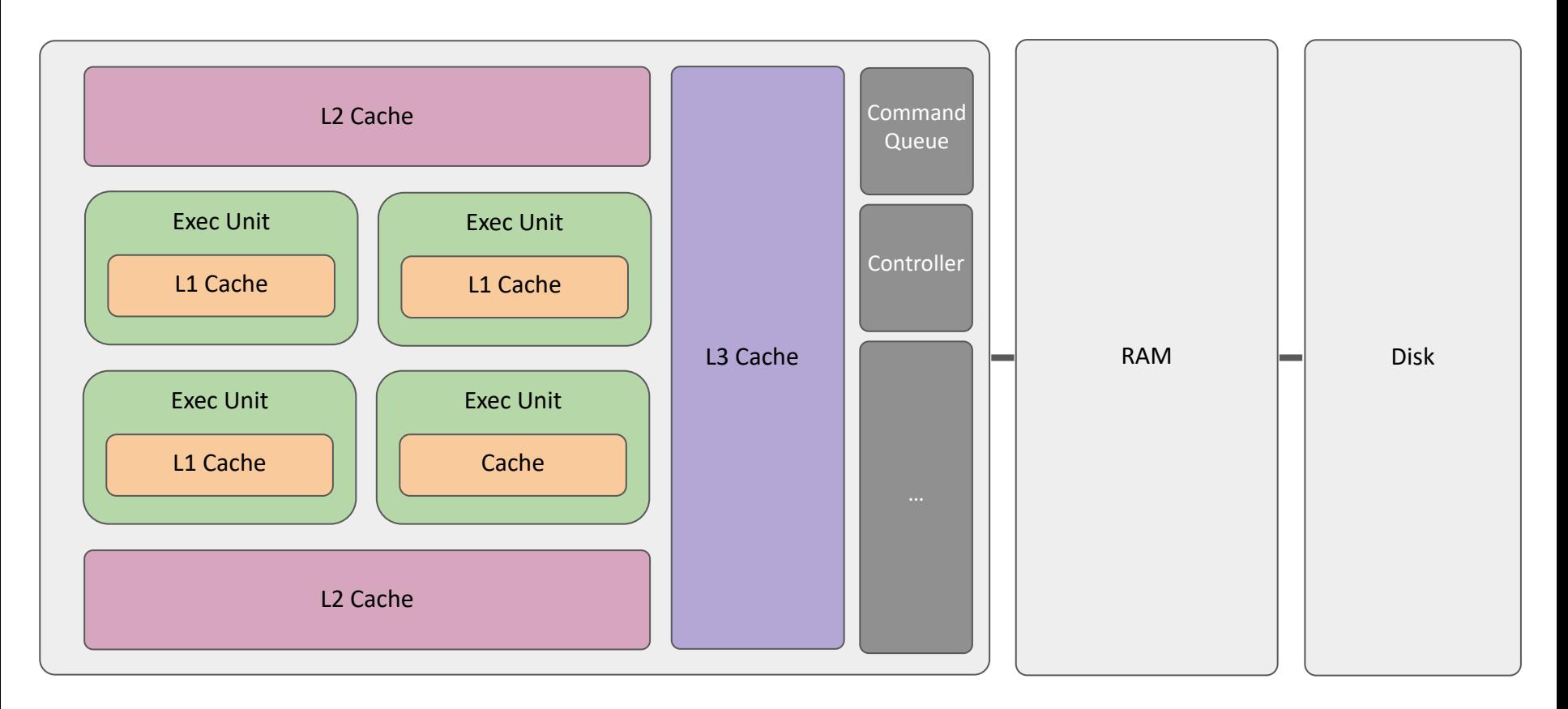

#### **GPU Architecture**

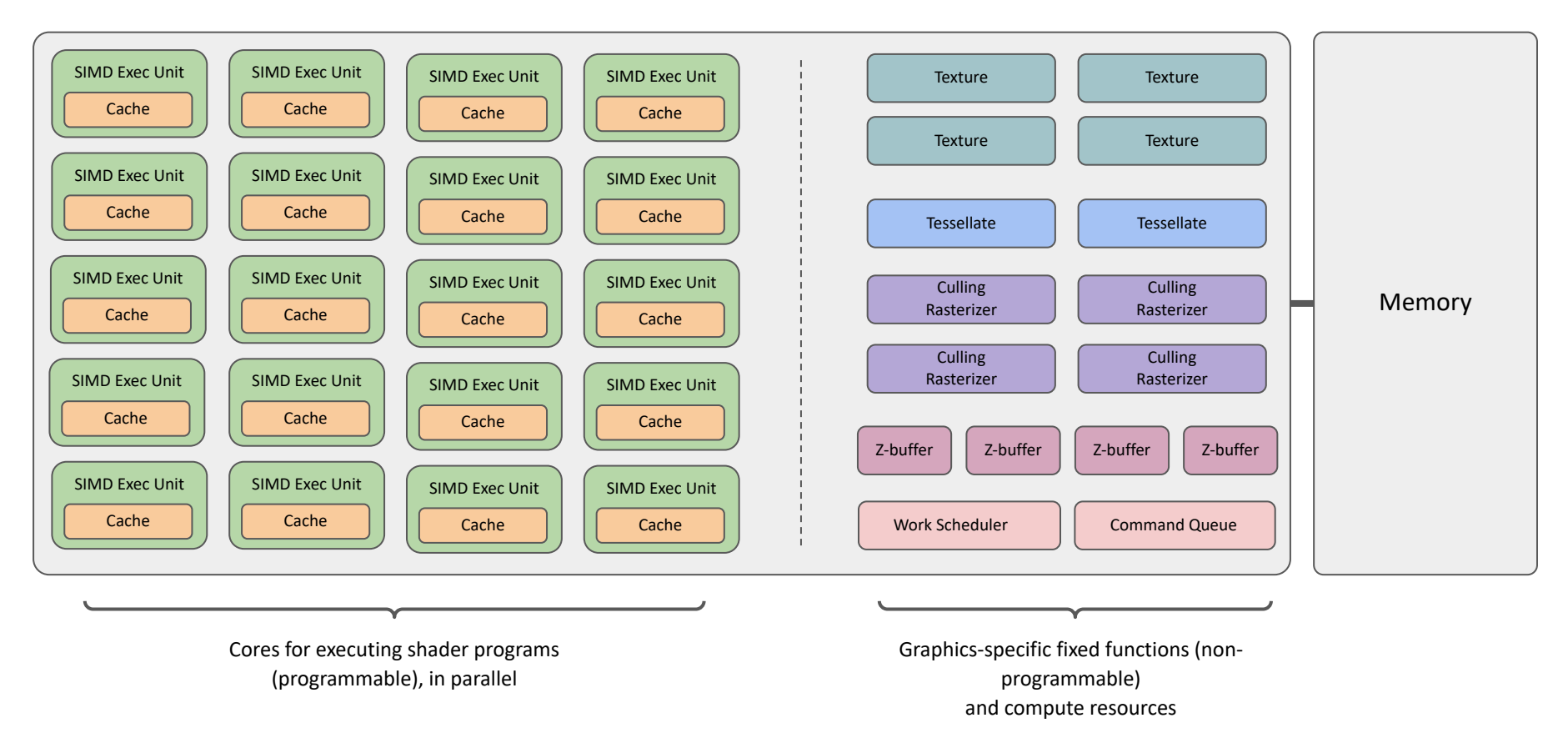

# **Collaboration between CPU and GPU: Render Scenario**

CPU and GPU works together as a leader-follower relationship, CPU is responsible for preparing the GPU work and relevant resources, and GPU is responsible for the execution

For instance, in a gaming scenario, we often aim for 30 fps and GPU renders per 33.3ms

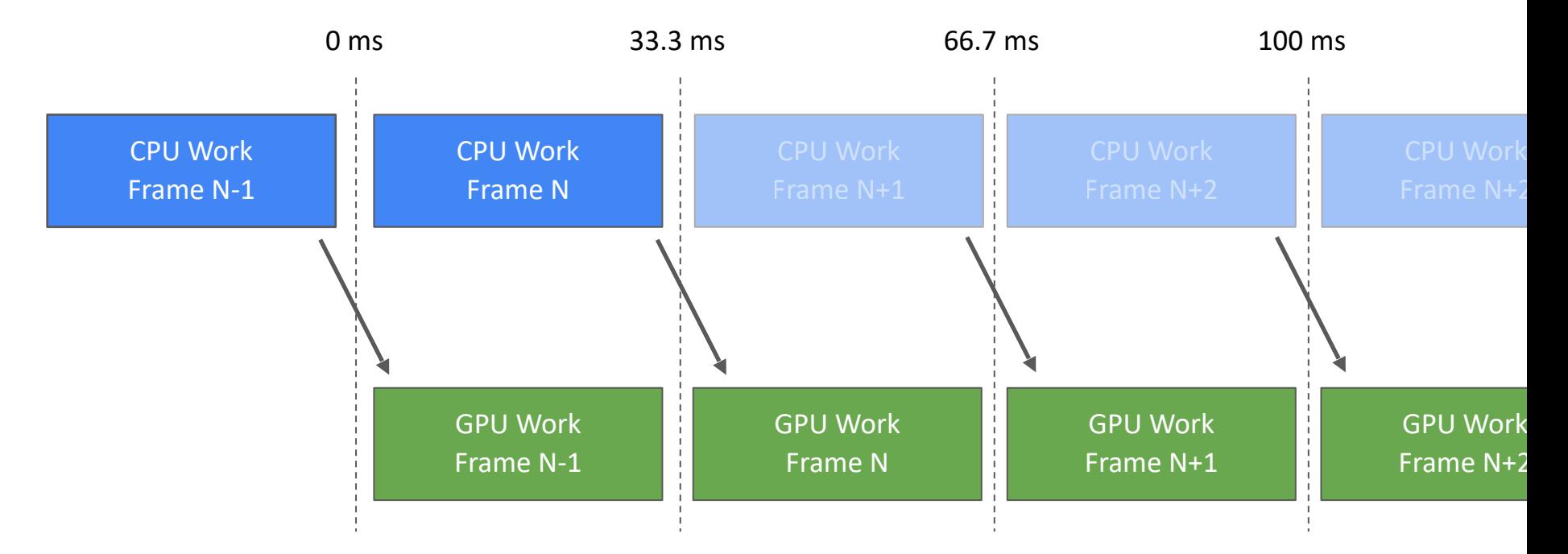

# **Graphics Rendering Pipeline**

Rendering pipeline focuses on executing Render Passes. In each of the rendering pass, the associated render task can be customized using shaders. In GPU, except rasterizer unit, it also includes ray tracing unit.

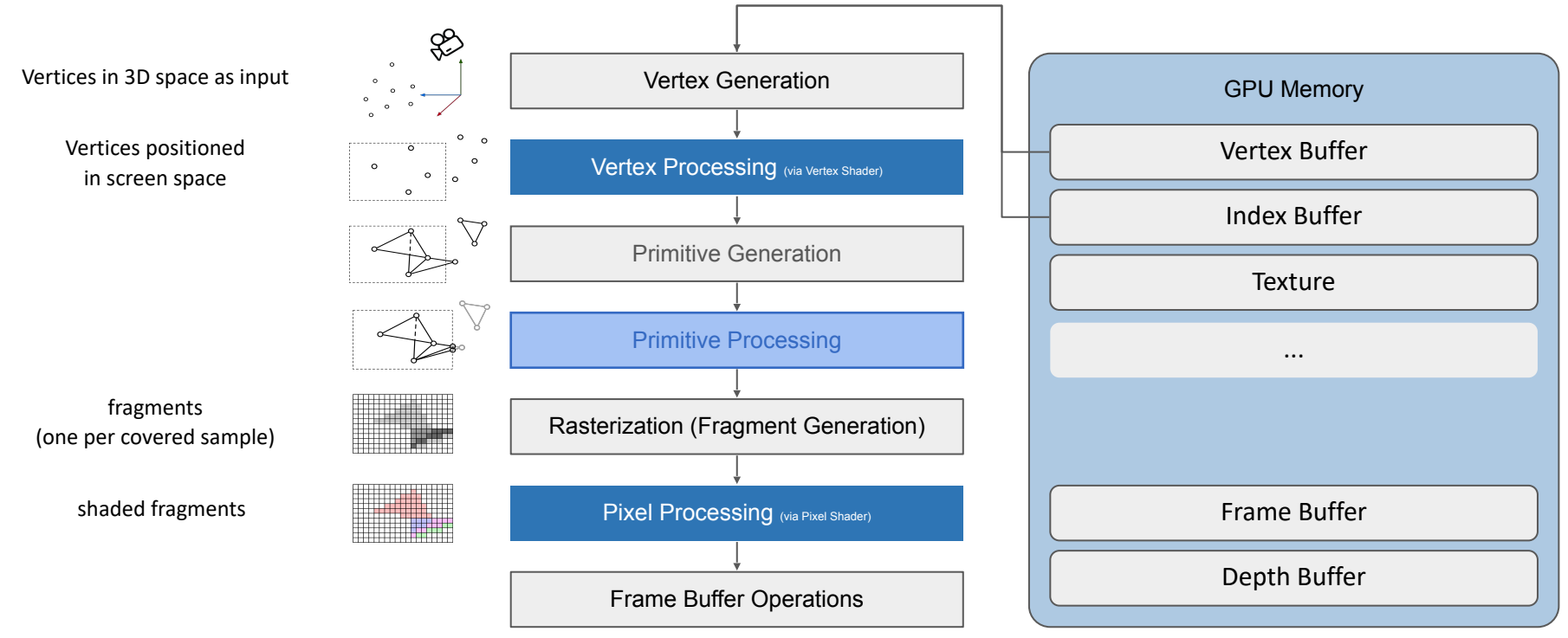

# **Collaboration between CPU and GPU: Compute Scenario**

As general purpose computing involves, GPU starts to detach from rendering pipeline, and can be considered as an external computing resource. CPU can schedule compute tasks to GPU at any time.

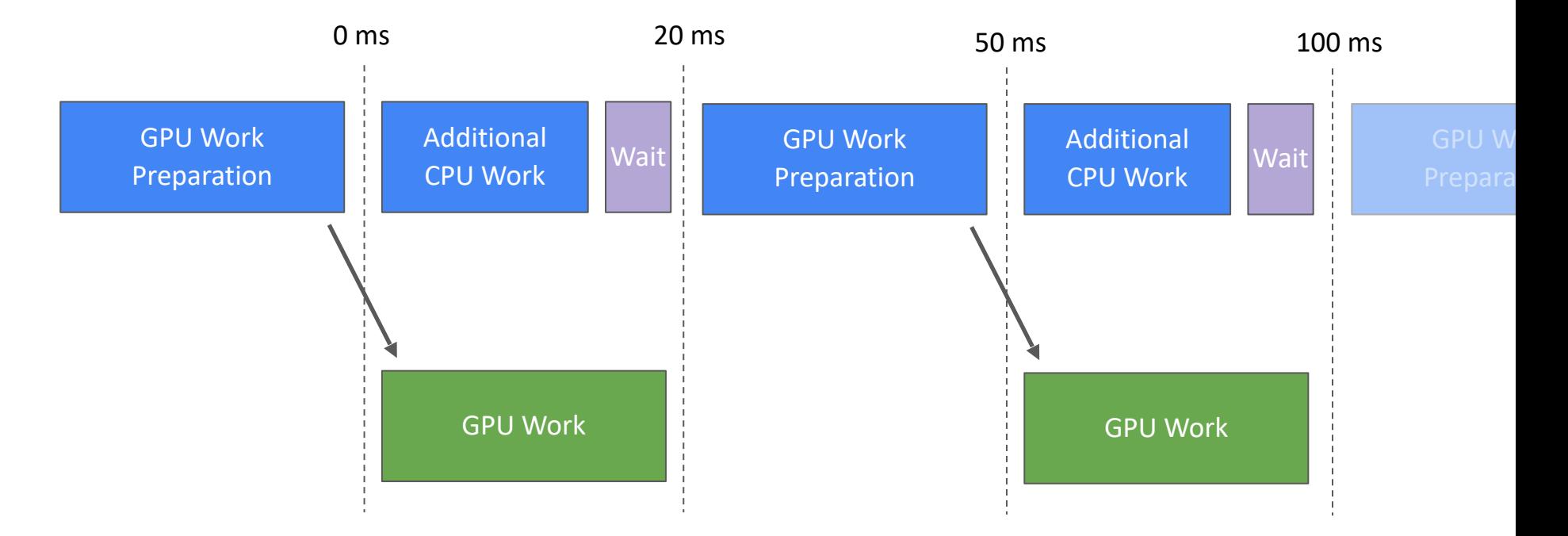

#### **Compute Pipeline**

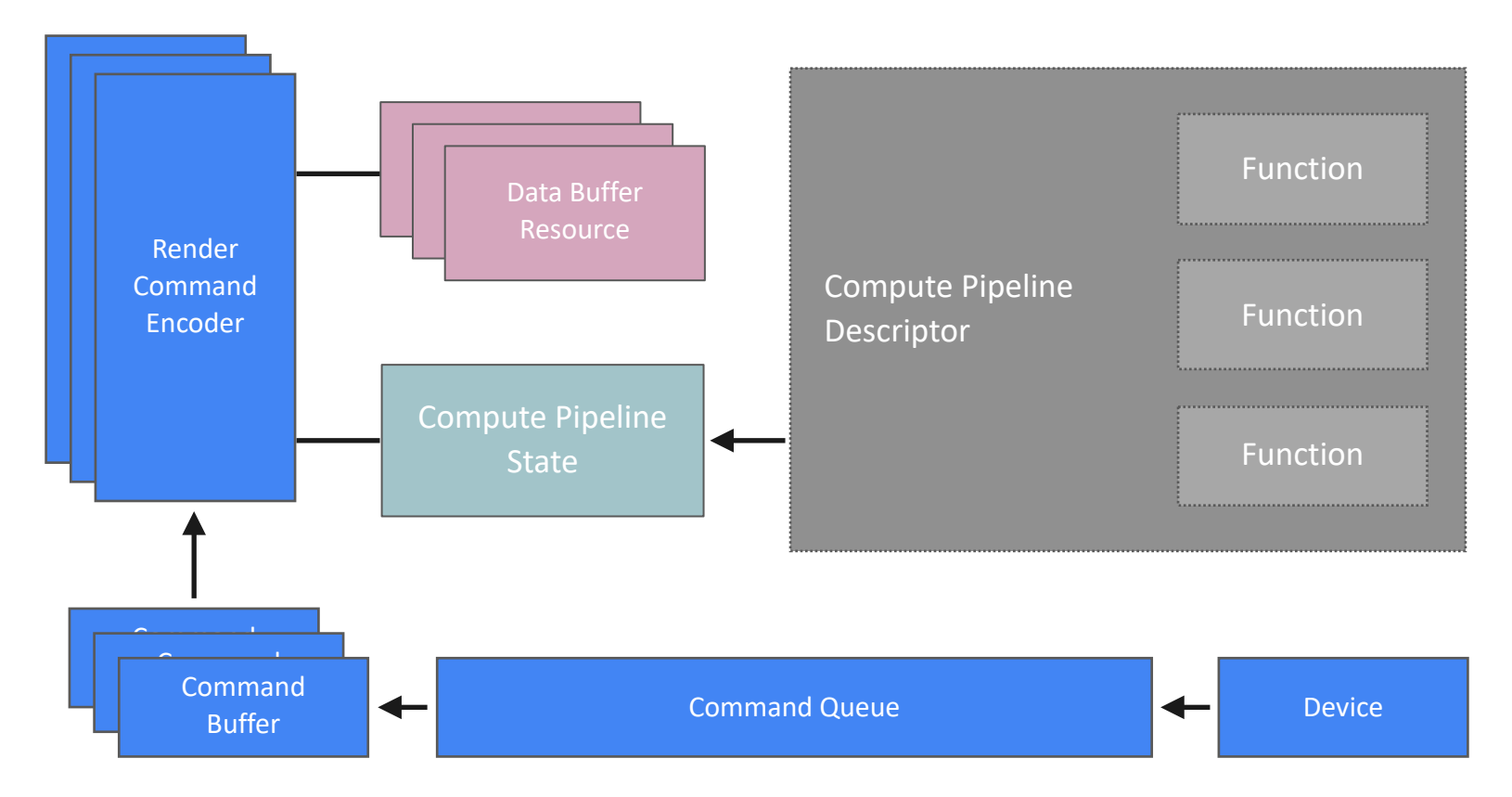

### **Command Submission Model**

Command encoders convert API commands into hardware commands

Hardware commands stored in command buffers

Depending on the task, there are different types of command encoders (render, compute, blit)

Command buffer can be created on different threads, they are explicitly and concurrently submitted to command queue

### **Graphics Standards**

Conventional Gold Standards: OpenGL series

A successor: Vulkan

Khronos Groups cannot consider all realistic requirements in all manufactures

OS designers starts to customize and design their own standards

Web platform builds standard on top them

**VebGL** WebGPU DpenGLES **DpenGl** Microsoft<sup>®</sup> **DirectX Vulkan.** 

#### **Agenda**

- 
- **Accelerate Go programs using GPUs**
	- Overall workflow of GPU acceleration
	- Two examples
	- Design Questions to Consider
- 
- 

#### **Basic Workflow to Add GPU Acceleration in Go Program**

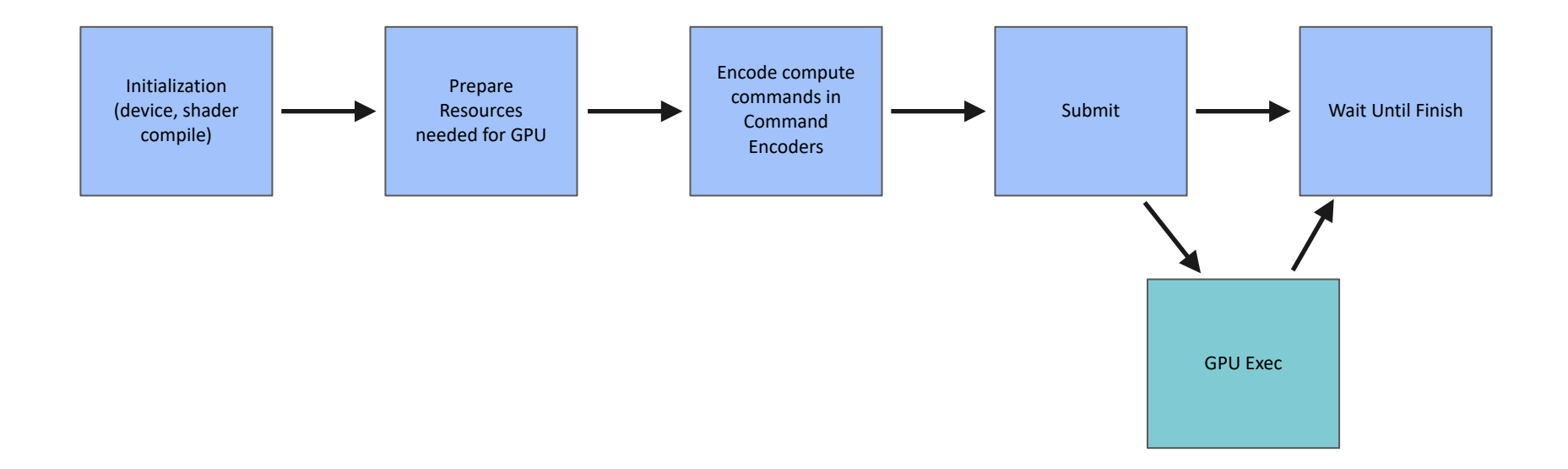

#### **Preparation: Driver - Metal as Example**

package mtl // import "changkun.de/x/gopherchina2023gogpu/gpu/mtl"

```
/*
#cgo CFLAGS: -Werror -fmodules -x objective-c
#cgo LDFLAGS: -framework Metal -framework CoreGraphics
#include "mtl.h"
\star/import "C"
type Device struct
func (d Device) MakeCommandQueue() CommandQueue
@import Metal;
#include "mtl.h"
```

```
void * Device_MakeCommandQueue(void * device) {
     return [(id<MTLDevice>)device newCommandQueue];
}
```
...

Matrix multiplication is almost the fundamental compute unit for many modern scientific computation, it is also a classic performance improvement problem to solve.

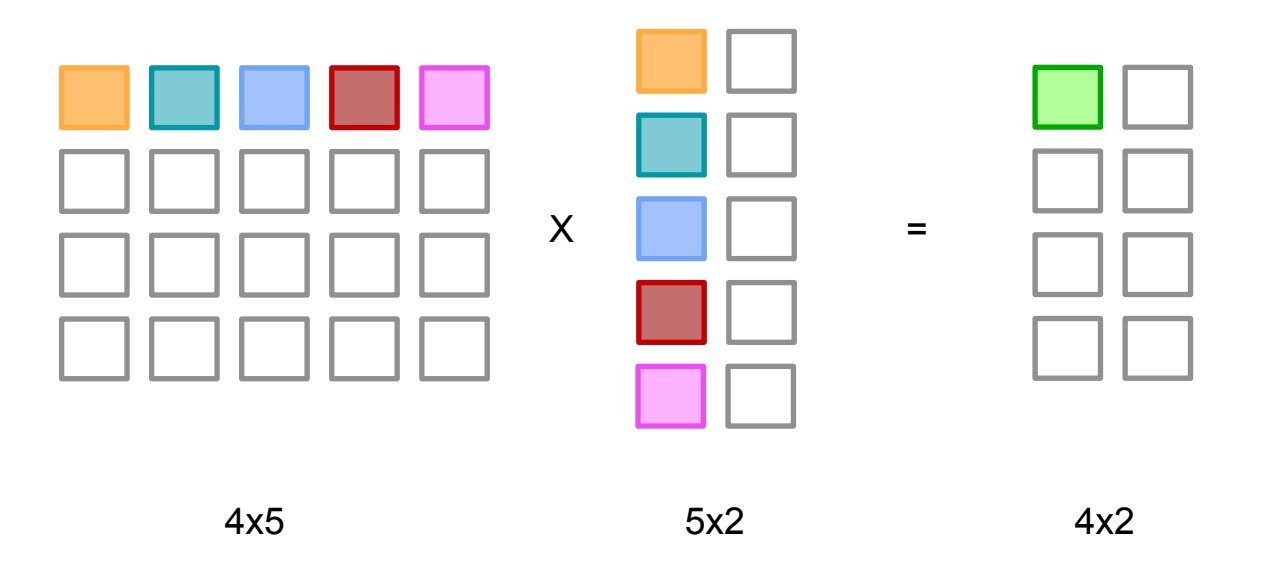

Matrix multiplication is almost the fundamental compute unit for many modern scientific computation, it is also a classic performance improvement problem to solve.

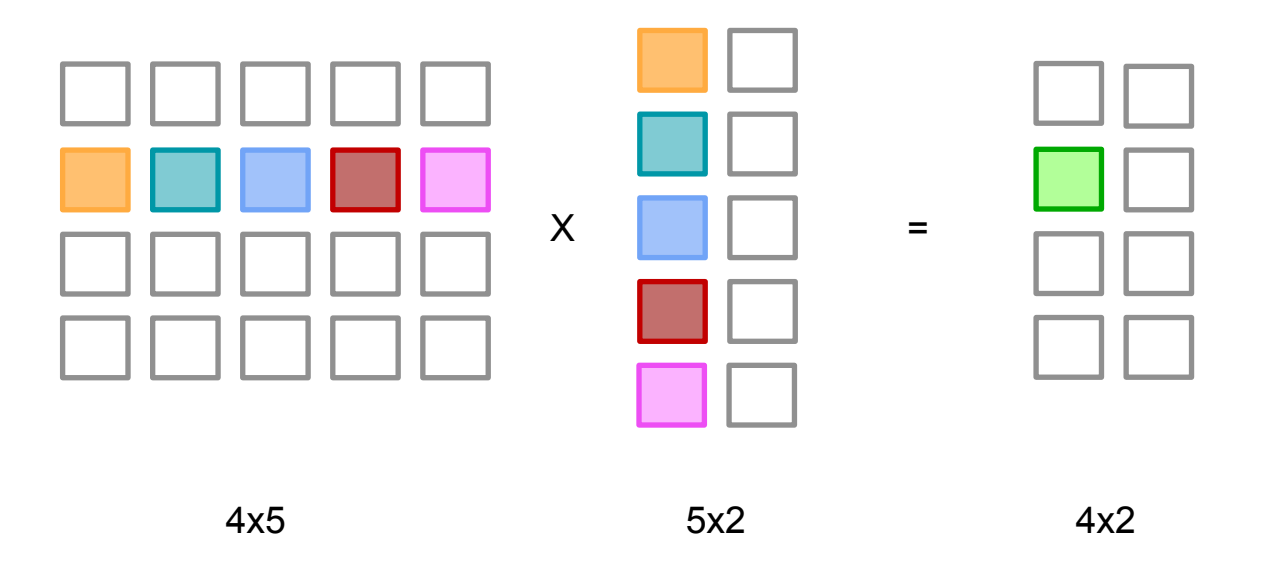

Matrix multiplication is almost the fundamental compute unit for many modern scientific computation, it is also a classic performance improvement problem to solve.

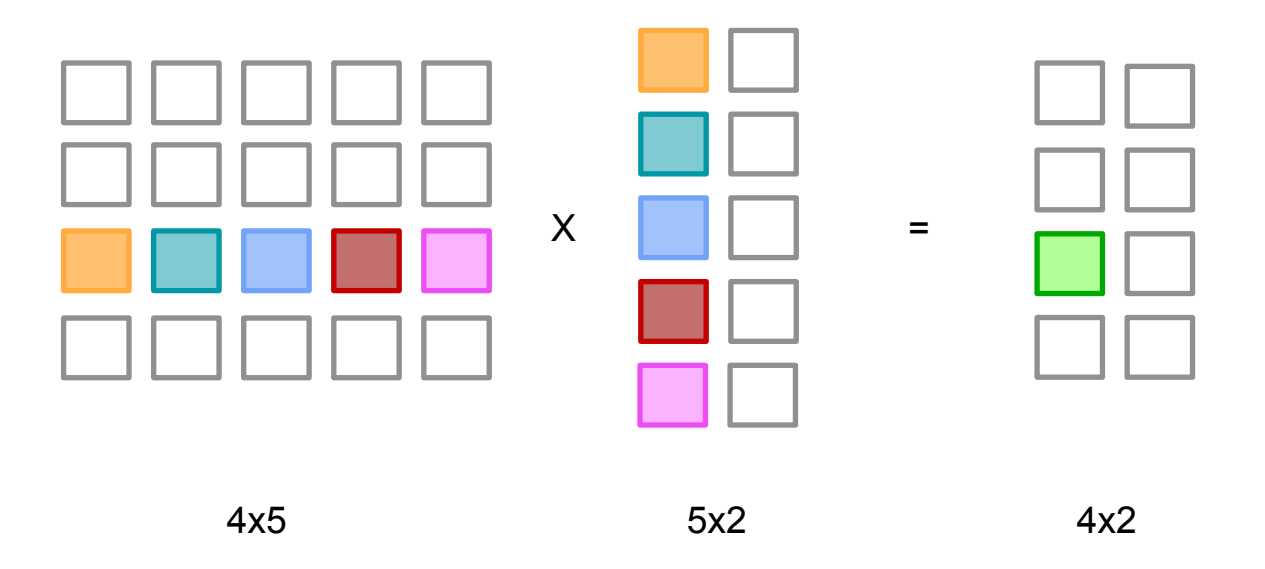

Matrix multiplication is almost the fundamental compute unit for many modern scientific computation, it is also a classic performance improvement problem to solve.

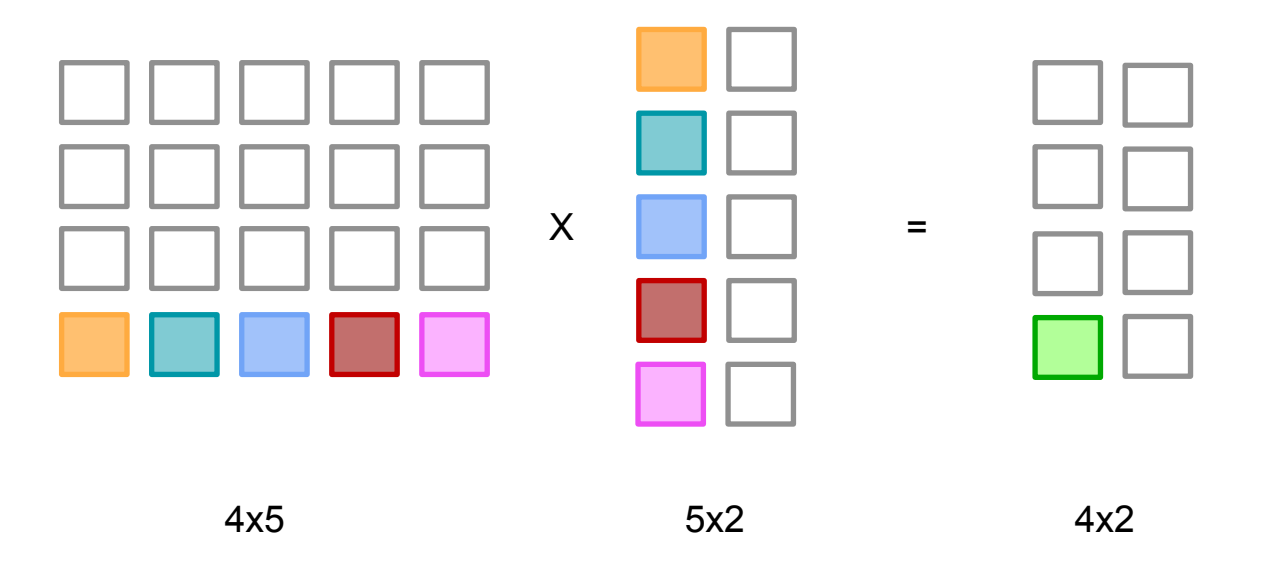

Matrix multiplication is almost the fundamental compute unit for many modern scientific computation, it is also a classic performance improvement problem to solve.

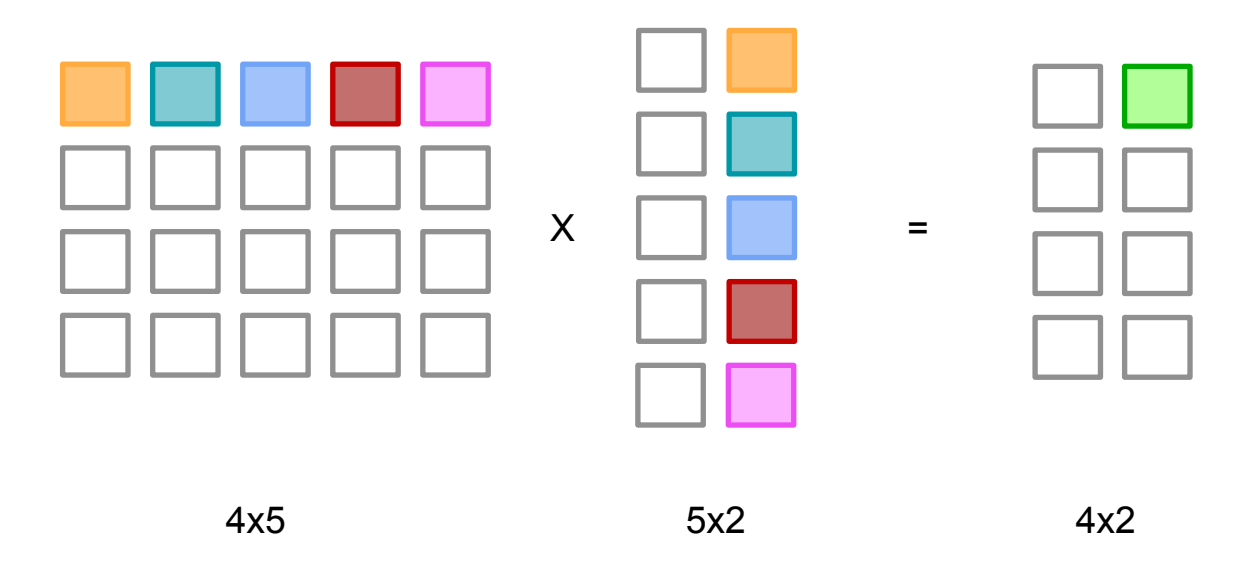

Matrix multiplication is almost the fundamental compute unit for many modern scientific computation, it is also a classic performance improvement problem to solve.

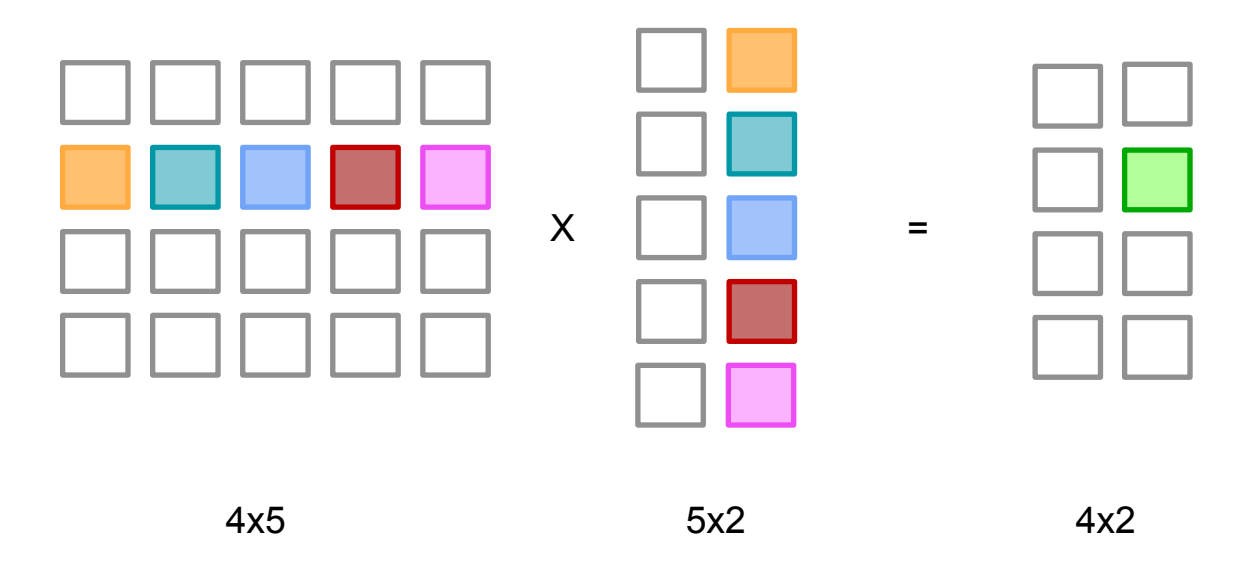

Matrix multiplication is almost the fundamental compute unit for many modern scientific computation, it is also a classic performance improvement problem to solve.

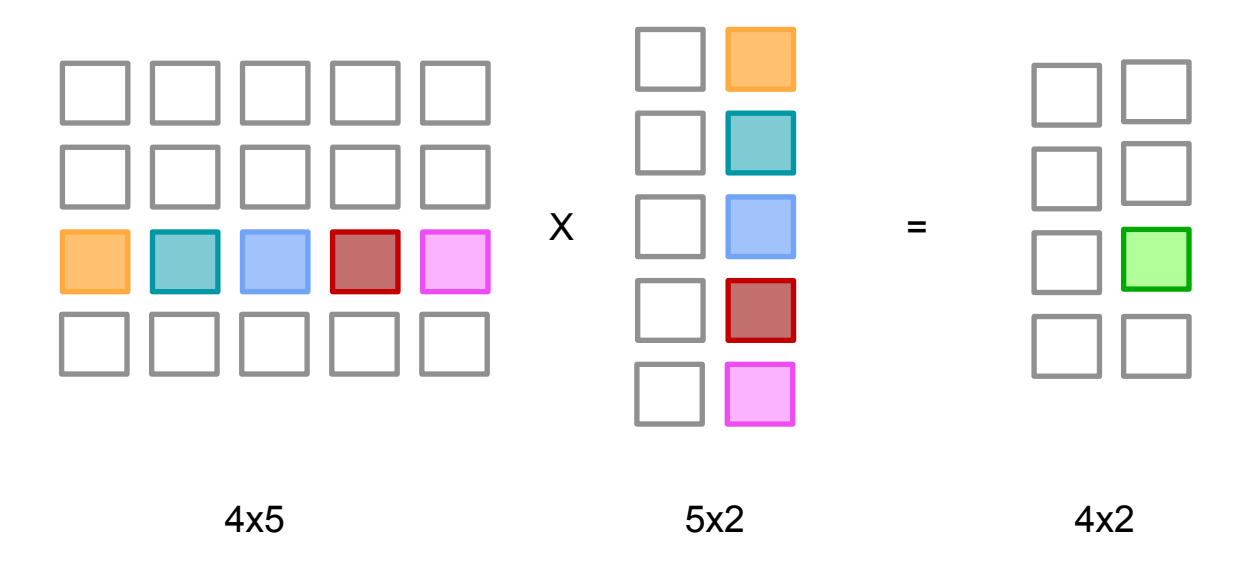

Matrix multiplication is almost the fundamental compute unit for many modern scientific computation, it is also a classic performance improvement problem to solve.

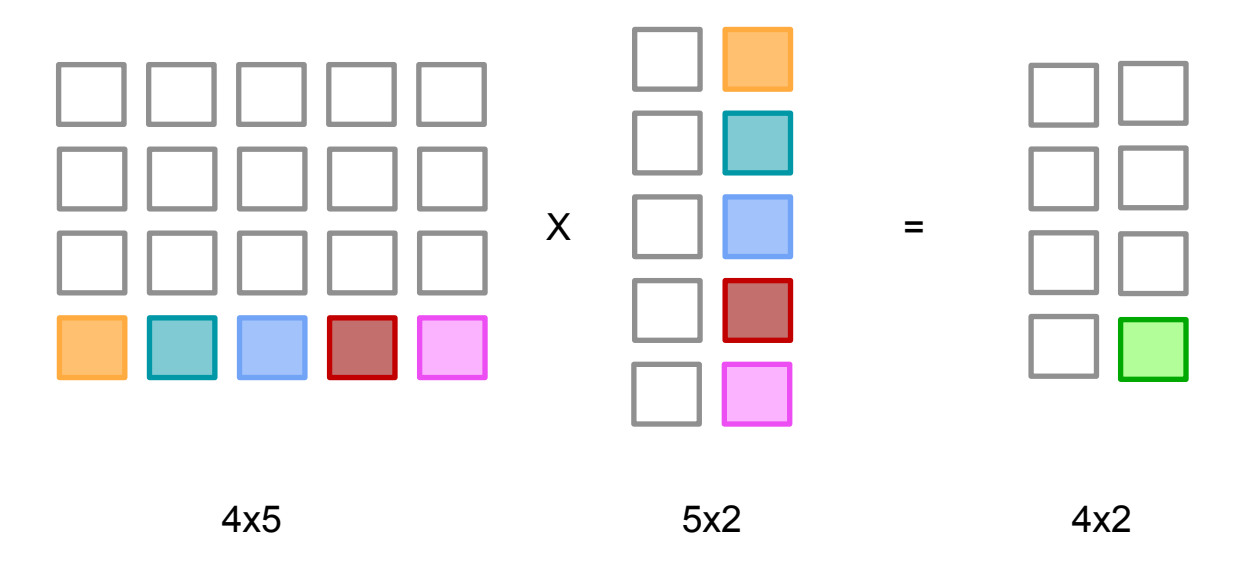

```
Changkun Ou. 2023. Go on GPU. GopherChina 2023. Session "Foundational Toolchains"
// Mat represents a Row x Col matrix.
type Mat[T Type] struct {
     Row int
     Col int
    Data []T
}
// MulNaive applies matrix multiplication of two given matrix, and returns
// the resulting matrix: r = m*n. This is a O(n^2) implementation.
func (m Mat[T]) MulNaive(n Mat[T]) Mat[T] {
    r := Mat[T]{Row: m.Row, Col: n.Col, Data: make([]T, m.Row*n.Col)}
    for i := 0; i < m. Row; i++ {
         for j := 0; j < n. Col; j^{++} {
             sum := T(0)for k := 0; k < m. Col; k++ {
                 sum += m.Get(i, k) * n.Get(k, j)
 }
              r.Set(i, j, sum)
          }
     }
     return r
}
```

```
Changkun Ou. 2023. Go on GPU. GopherChina 2023. Session "Foundational Toolchains"
// Mat represents a Row x Col matrix.
type Mat[T Type] struct {
     Row int
     Col int
    Data []T
}
// MulNaive applies matrix multiplication of two given matrix, and returns
// the resulting matrix: r = m*n. This is a O(n^2) implementation.
func (m Mat[T]) MulNaive(n Mat[T]) Mat[T] {
    r := Mat[T]{\text{Row}}: m.Row, Col: n.Col, Data: make([T, m.Row*n.Col)}
    for i := 0; i < m. Row; i++ {
         for j := 0; j < n. Col; j^{++} {
             sum := T(0) for k := 0; k < m.Col; k++ {
                 sum += m.Get(i, k) * n.Get(k, j) }
              r.Set(i, j, sum)
          }
     }
     return r
}
                                                       1
```

```
import "changkun.de/x/gopherchina2023gogpu/gpu/mtl" // Metal driver
var (
     //go:embed mul.metal
     mulMetal string
     device mtl.Device
     cq mtl.CommandQueue
     lib mtl.Library
     funcMul mtl.Function
     funcMulCPS mtl.ComputePipelineState
)
func init() {
     // 0. Initialization
     device = try(mtl.CreateSystemDefaultDevice())
     cq = device.MakeCommandQueue()
     lib = try(device.MakeLibrary(mulMetal, mtl.CompileOptions{
         LanguageVersion: mtl.LanguageVersion2_4,
     }))
     funcMul = try(lib.MakeFunction("mul"))
     funcMulCPS = try(device.MakeComputePipelineState(funcMul))
}
                                                    1
                                                                 2
```

```
import "changkun.de/x/gopherchina2023gogpu/gpu/mtl" // Metal driver
var (
     //go:embed mul.metal
     mulMetal string
     device mtl.Device
     cq mtl.CommandQueue
     lib mtl.Library
     funcMul mtl.Function
     funcMulCPS mtl.ComputePipelineState
)
func init() {
     // 0. Initialization
     device = try(mtl.CreateSystemDefaultDevice())
     cq = device.MakeCommandQueue()
     lib = try(device.MakeLibrary(mulMetal, mtl.CompileOptions{
         LanguageVersion: mtl.LanguageVersion2_4,
     }))
     funcMul = try(lib.MakeFunction("mul"))
     funcMulCPS = try(device.MakeComputePipelineState(funcMul))
}
                                                    1
                                                                2
```
// Mul is a GPU version of math.Mat[T].Mul method and it multiplies // two matrices m1 and m2 and returns the result. func Mul[T math.Type](m1, m2 math.Mat[T]) math.Mat[T] {

```
 // 1. Allocate GPU buffers
     a := device.MakeBuffer(unsafe.Pointer(&m1.Data[0]), uintptr(math.TypeSize[T]
()*len(m1.Data)), mtl.ResourceStorageModeShared)
     defer a.Release()
     b := device.MakeBuffer(unsafe.Pointer(&m2.Data[0]), uintptr(math.TypeSize[T]
()*len(m2.Data)), mtl.ResourceStorageModeShared)
     defer b.Release()
    out := device.MakeBuffer(nil, uintptr(math.TypeSize[T]()*m1.Row*m2.Col),
mtl.ResourceStorageModeShared)
     defer out.Release()
    dp := device.MakeBuffer(unsafe.Pointer( ColA: int32(m1.Col),
         ColB: int32(m2.Col),
     }), unsafe.Sizeof(params[T]{}), mtl.ResourceStorageModeShared)
     defer dp.Release()
 …
```
}

**1**

```
#include <metal_stdlib>
using namespace metal;
struct params { uint colA; uint colB; };
kernel void mul(device const float* inA [[ buffer(0) ]],
               device const float* inB [[ buffer(1) ]],
               device float* out [[ buffer(2) ]],
               device const params& params [[ buffer(3) ]],
 uint index [[thread_position_in_grid]]) {
2
   uint i = index / unit(params.colB);uint j = index % uint(params.colB);
    float sum = 0.0:
    for (uint k = 0; k < params.colA; k++) {
       float a = \text{inA}[i \star \text{int}(params.colA) + k];float b = \text{inB}[k \times \text{int}(params.colB) + j];sum += a * b:
     }
   outfindex] = sum;
}
                                                             1
                                                  3
```

```
#include <metal_stdlib>
using namespace metal;
struct params { uint colA; uint colB; };
kernel void mul(device const float* inA [[ buffer(0) ]],
1
              device const float* inB [[ buffer(1) ]],
              device float* out [[ buffer(2) ]],
               device const params& params [[ buffer(3) ]],
              uint index [[thread_position_in_grid]]) {
                                                                    2
```
**3**

```
uint i = index / unit(params.colB);uint j = index % uint(params.colB);
float sum = 0.0:
for (uint k = 0; k < params.colA; k++) {
    float a = \text{inA}[i \star \text{int}(params.colA) + k];float b = \text{inB}[k \times \text{int}(params.colB) + j];sum += a * b:
 }
outfindex] = sum;
```
}

```
#include <metal_stdlib>
using namespace metal;
struct params { uint colA; uint colB; };
kernel void mul(device const float* inA [[ buffer(0) ]],
               device const float* inB [[ buffer(1) ]],
               device float* out [[ buffer(2) ]],
                 device const params& params [[ buffer(3) ]],
               uint index [[thread_position_in_grid]]) {
    uint i = index / unit(params.colB);uint j = index % uint(params.colB);
    float sum = 0.0;
    for (uint k = 0; k < params.colA; k++) {
        float a = \text{ind}[i \times \text{int}(params.colA) + k];float b = \text{inB}[k \times \text{int}(params.colB) + j];sum += a * b:
 }
    out[index] = sum;}
                                                                1
                                                                            2
                                                   3
```

```
// Mul is a GPU version of math.Mat[T].Mul method and it multiplies
// two matrices m1 and m2 and returns the result.
func Mul[T math.Type](m1, m2 math.Mat[T]) math.Mat[T] {
```

```
 …
    // 2. Create command buffer, command encoder, and set buffer
    cb := cq.MakeCommandBuffer()
    defer cb.Release()
```
**1**

```
 ce := cb.MakeComputeCommandEncoder()
 ce.SetComputePipelineState(fn.funcMul.cps)
 ce.SetBuffer(a, 0, 0)
 ce.SetBuffer(b, 0, 1)
 ce.SetBuffer(out, 0, 2)
 ce.SetBuffer(dp, 0, 3)
```
…

}

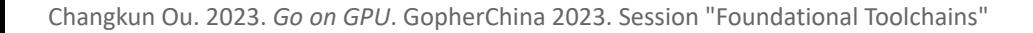

```
// Mul is a GPU version of math.Mat[T].Mul method and it multiplies
// two matrices m1 and m2 and returns the result.
func Mul[T math.Type](m1, m2 math.Mat[T]) math.Mat[T] {
```

```
 …
    // 2. Create command buffer, command encoder, and set buffer
    cb := cq.MakeCommandBuffer()
    defer cb.Release()
 …
```

```
 // 3.Dispatch threads and commit command encoders in the command buffer
 ce.DispatchThreads(
     mtl.Size{Width: m1.Row * m2.Col, Height: 1, Depth: 1},
     mtl.Size{Width: 1, Height: 1, Depth: 1})
 ce.EndEncoding()
 cb.Commit()
 cb.WaitUntilCompleted()
                                                                1
```
…

}

…

…

}

// Mul is a GPU version of math.Mat[T].Mul method and it multiplies // two matrices m1 and m2 and returns the result. func Mul[T math.Type](m1, m2 math.Mat[T]) math.Mat[T] {

 out := device.MakeBuffer(nil, uintptr(math.TypeSize[T]()\*m1.Row\*m2.Col), **1** mtl.ResourceStorageModeShared)

```
 // 4. Copy data from GPU buffer to CPU buffer
   data := make([]T, m1.Row*m2.Col) copy(data, unsafe.Slice((*T)(out.Content()), m1.Row*m2.Col))
    return math.Mat[T]{
        Row: m1.Row,
        Col: m2.Col,
        Data: data,
 }
                                                                  2
```
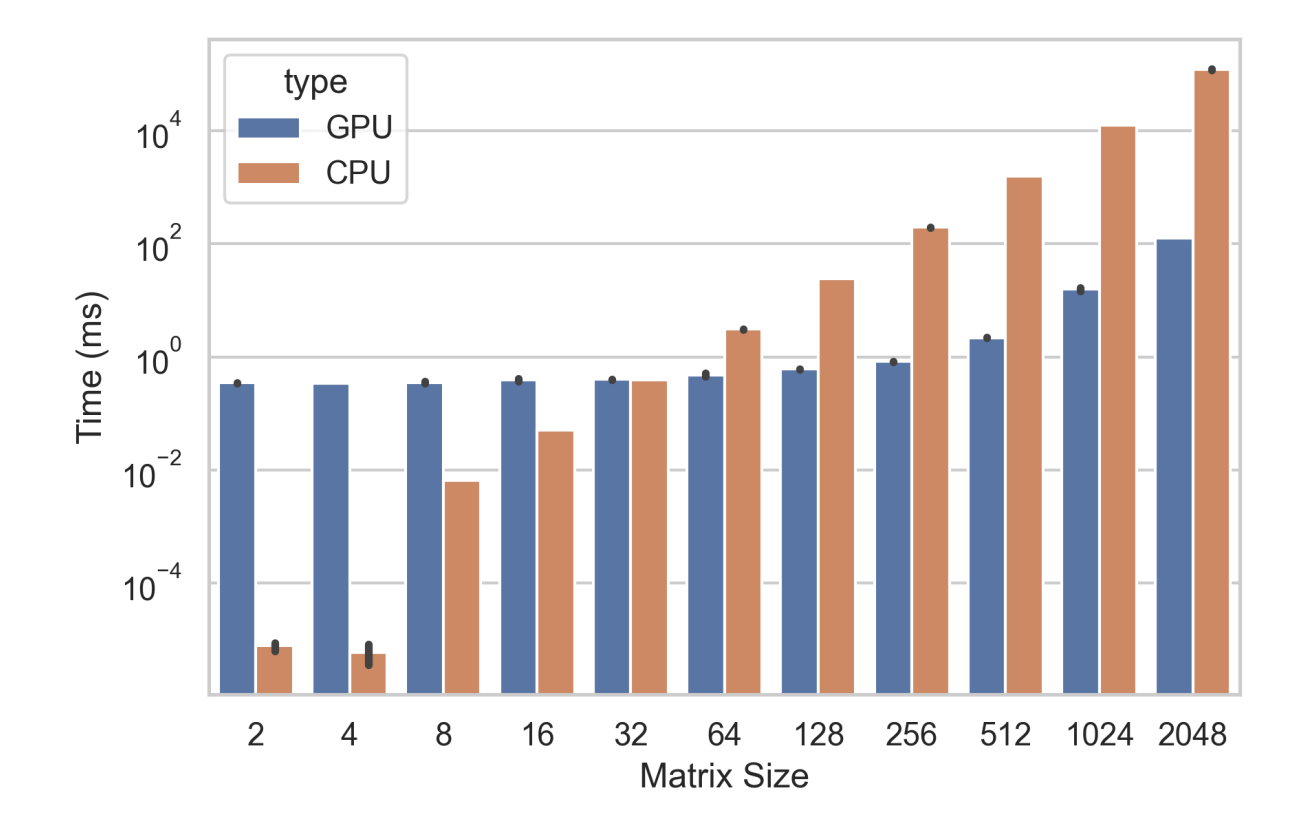

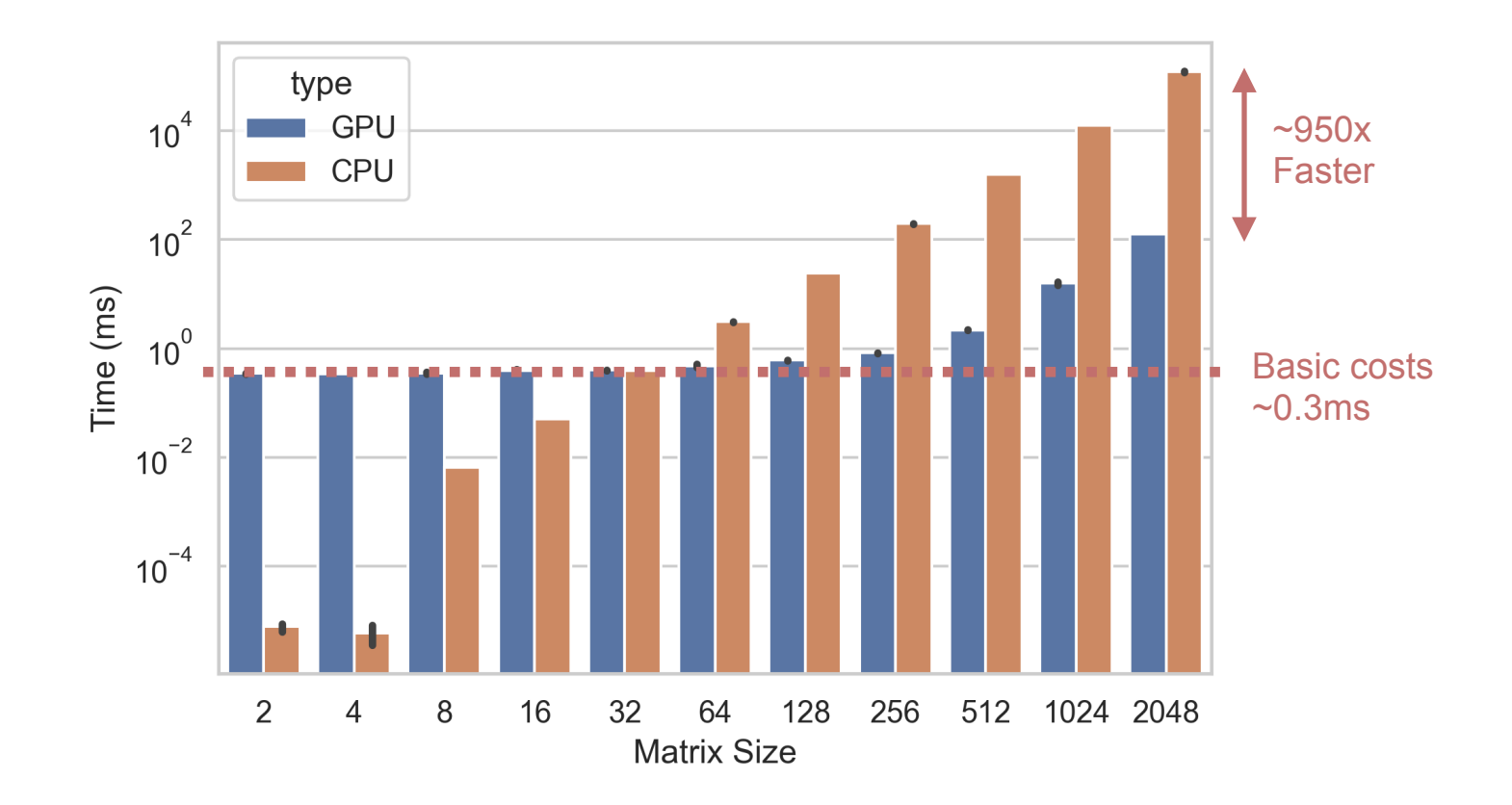

#### **Example 2: Image Processing**

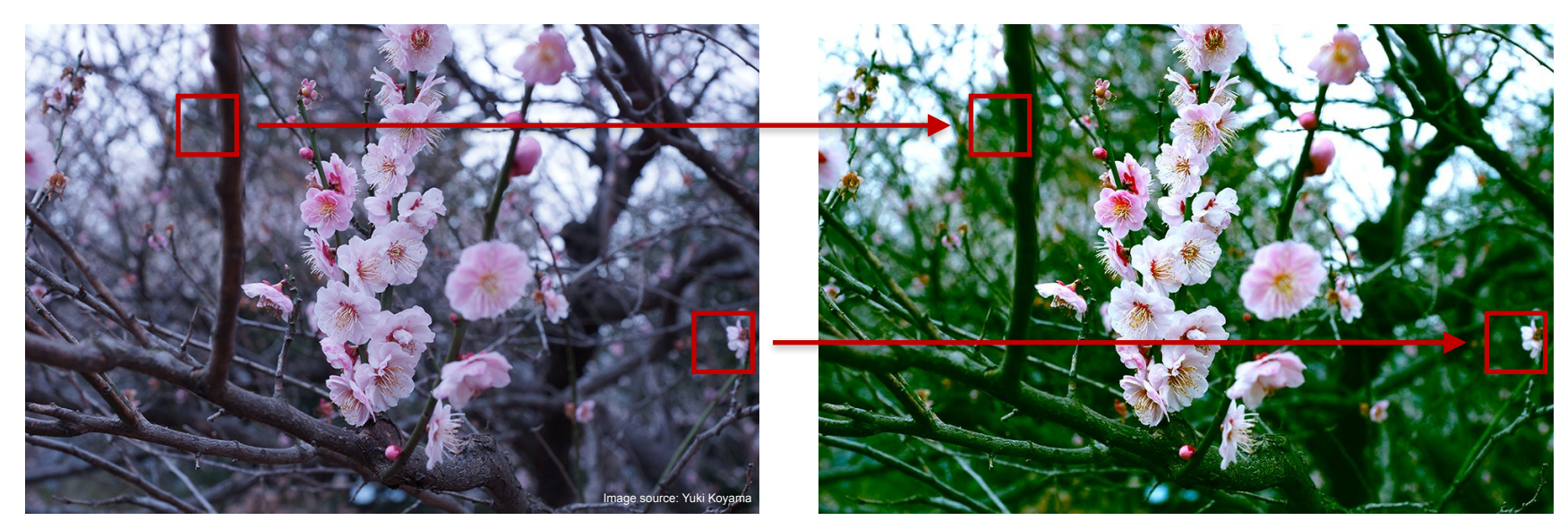

Original **After Processing** 

### **Example 2: Image Processing's Parallelization Granularity**

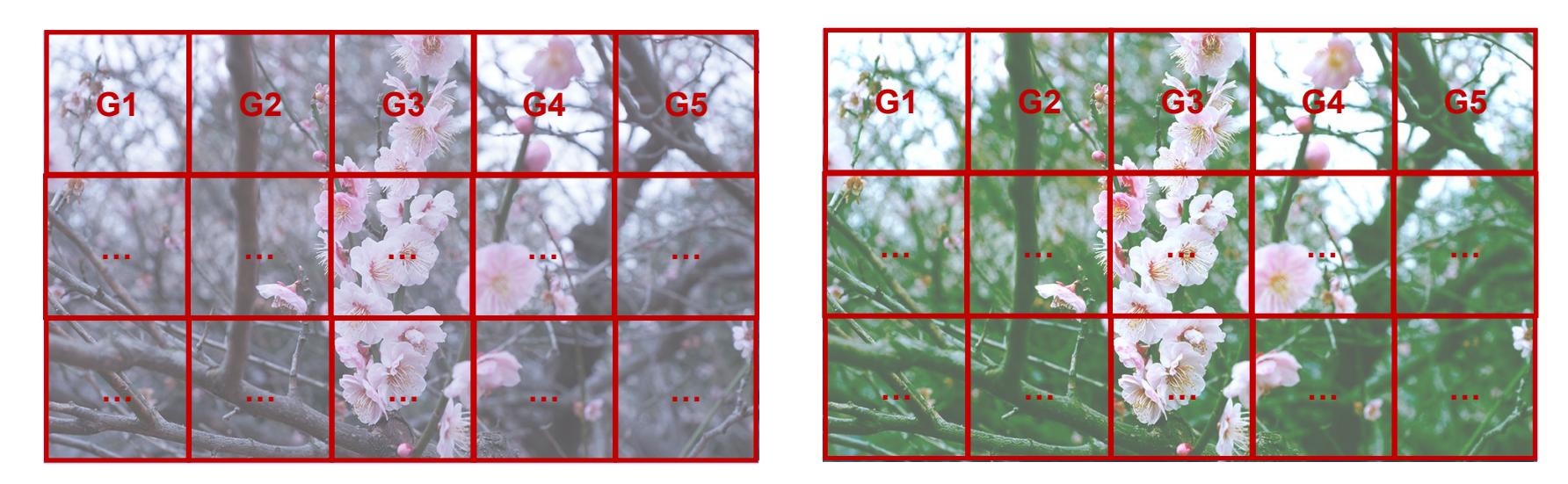

Original **After Processing** 

#### **CPU Compute Granularity = Half of CPU Cache Line Size GPU Compute Granularity = Pixel Level Parallelization**

# **Example 2: Image Processing' Kernel Function**

```
kernel void procPixel(device const float* img [[ buffer(0) ]],
                     device float* out [[ buffer(1) ]],
                     device const params& params [[ buffer(2) ]],
                     uint index [[thread position in grid]]) {
   float brightness = clamp(params.brightness) - 0.5;float contrast = clamp(params.contrib) - 0.5;float saturation = clamp(params.saturation) - 0.5;
   float temperature = clamp(params.temperature) - 0.5;
   float tint = clamp(params.tint) - 0.5;
   float r = s rgb2linear(img/index * 4 + 0];
   float g = \frac{srgb2linear(img[index * 4 + 1])}{;}float b = \text{srgb2linear}(imgfindex * 4 + 2));color c = color\{r, g, b\};
   c = apply_temperature_tint(c, temperature, tint);c = apply\_brightness(c, brightness);c = apply contrast(c, contrast);c = apply_saturation(c, saturation);out[index * 4 + 0] = clamp(linear2srgb(c.r));
   out[index * 4 + 1] = clamp(linear2srgb(c.g));
   out[index * 4 + 2] = clamp(linear2srgb(c.b));
   out[index \star 4 + 3] = img[index \star 4 + 3];
}
                                                                     1
                                                    2
```
#### **Example 2: Image Processing**

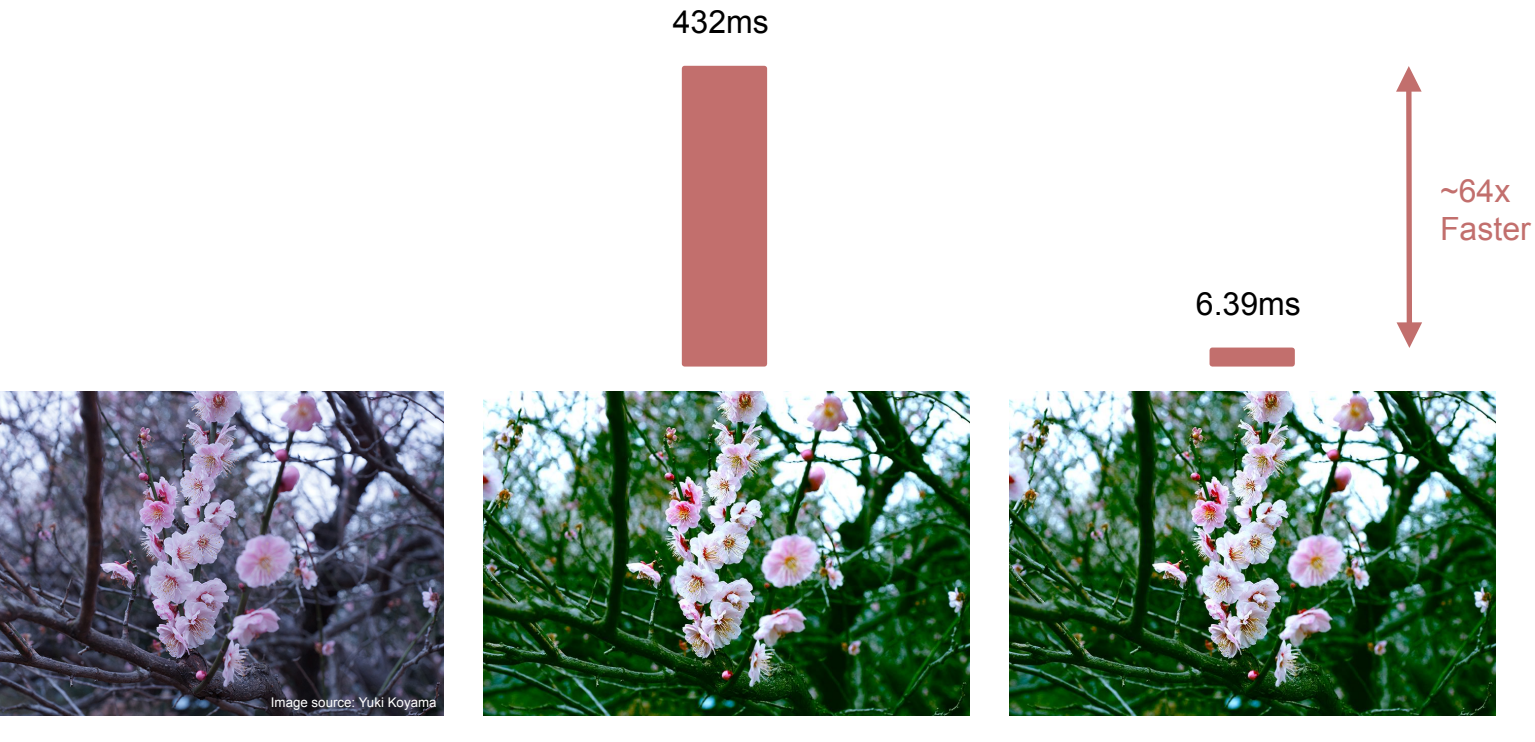

Original Before Processing (CPU) After Processing (GPU)

#### **What to Consider When Adding GPU Acceleration?**

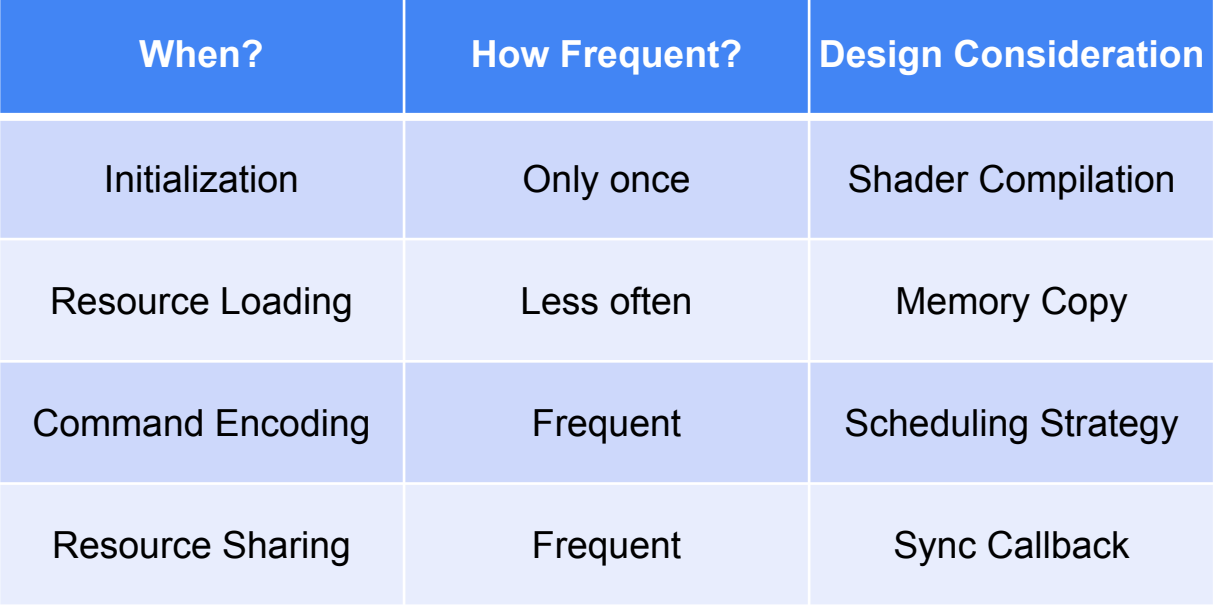

#### **Agenda**

- 
- 
- **Challenges in Go when using GPUs**
	- Costs of Cgo
	- Fundamental infrastructure
	- Common abstraction
	- Writing and debugging shaders
- 

Operations on GPU involves system calls, and easiest approach is to use Cgo:

```
/*
#cgo CFLAGS: -Werror -fmodules -x objective-c
#cgo LDFLAGS: -framework Metal -framework CoreGraphics
#include "mtl.h"
*/
import "C"
```
For other examples: <https://github.com/go-gl/gl>and <https://github.com/go-gl/glfw>

Operations on GPU involves system calls, and easiest approach is to use Cgo:

```
/\star#cgo CFLAGS: -Werror -fmodules -x objective-c
#cgo LDFLAGS: -framework Metal -framework CoreGraphics
#include "mtl.h"
*/
import "C"
```
For other examples: <https://github.com/go-gl/gl>and <https://github.com/go-gl/glfw>

However, the use of Cgo will cause more problems to solve:

- 1. Cannot easily do cross compilation
- 2. Call performance drops
- 3. Hard to maintain, non-reproducible build

Surprisingly Windows platform do not need use Cgo:

```
var (
     LibGLESv2 = syscall.NewLazyDLL("libGLESv2.dll")
     _glCreateShader = LibGLESv2.NewProc("glCreateShader")
     ...
)
```
Recently, there are work exist in the community starts to remove the need of ego, and start to use assembly to pass arguments to system call directly, the project is:

<https://github.com/ebitengine/purego>

```
libc, err := purego.Dlopen("/usr/lib/libSystem.B.dylib", purego.RTLD_NOW|purego.RTLD_GLOBAL)
if err != \text{nil} \{ \text{panic}(err) \}var puts func(string)
purego.RegisterLibFunc(&puts, libc, "puts")
```
# **Challenge 2: Lack of Foundational Infrastructure**

Nearly No mature framework\*

There are well known GUI frameworks: Fyne, Ebitengine, GioUI and a 3D engine g3n/engine

# **Challenge 2: Lack of Foundational Infrastructure**

Nearly No mature framework\*

There are well known GUI frameworks: Fyne, Ebitengine, GioUI and a 3D engine g3n/engine

These frameworks have common limitations:

- 1. In Fyne, the underlying rendering depends on OpenGL/ES, and only support 2D rendering. No exposed APIs to users.
- 2. In Ebitengine, the underlying rendering uses OpenGL+DirectX+Metal but no exposed APIs to users.
- 3. GioUI is the most comprehensive approach but only designed 2D rendering abstraction. No exposed APIs to users.
- 4. g3n/engine is depending on OpenGL's rendering

[\\*https://github.com/changkun/awesome-go-graphics](https://github.com/changkun/awesome-go-graphics)

# **Challenge 3: Lack of Common Abstraction**

There are no common abstractions in the Go world

Design an abstraction is as challenge as designing a new standard

# **Example 1: Fyne's Graphics Driver Interface**

package fyne

…

}

```
Driver defines an abstract concept of a Fyne render driver.
// Any implementation must provide at least these methods.
type Driver interface {
     // CanvasForObject returns the canvas that is associated with a given CanvasObject.
    CanvasForObject(CanvasObject) Canvas
    // Device returns the device that the application is currently running on.
    Device() Device
    // Run starts the main event loop of the driver.
    Run()
```
 // StartAnimation registers a new animation with this driver and requests it be started. StartAnimation(\*Animation)

 // StopAnimation stops an animation and unregisters from this driver. StopAnimation(\*Animation)

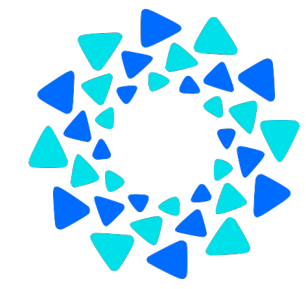

### **Example 2: Ebitengine's Graphics Driver Interface**

```
type Graphics interface {
     Initialize() error
     Begin() error
     End(present bool) error
     SetTransparent(transparent bool)
     SetVertices(vertices []float32, indices []uint16) error
     NewImage(width, height int) (Image, error)
     NewScreenFramebufferImage(width, height int) (Image, error)
     IsGL() bool
     IsDirectX() bool
     MaxImageSize() int
```
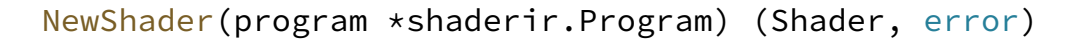

 // DrawTriangles draws an image onto another image with the given parameters. DrawTriangles(dst ImageID, srcs [graphics.ShaderImageCount]ImageID, shader ShaderID, dstRegions []DstRegion, indexOffset int, blend Blend, uniforms []uint32, evenOdd bool) error }

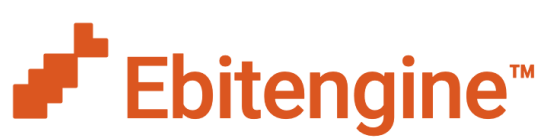

# **Example 3: GioUI's Graphics Driver Interface**

```
type GPU interface {
     Release()
     // Frame draws the graphics operations from op into a viewport of target.
     Frame(frame *op.Ops, target RenderTarget, viewport image.Point) error
 …
}
  Device represents the abstraction of underlying GPU APIs such as OpenGL,
  Direct3D useful for rendering Gio operations.
type Device interface {
     BeginFrame(target RenderTarget, clear bool, viewport image.Point) Texture
     EndFrame()
     NewComputeProgram(shader shader.Sources) (Program, error)
     NewVertexShader(src shader.Sources) (VertexShader, error)
     NewFragmentShader(src shader.Sources) (FragmentShader, error)
     NewPipeline(desc PipelineDesc) (Pipeline, error)
     BeginCompute()
     EndCompute()
     DispatchCompute(x, y, z int)
     Release()
```
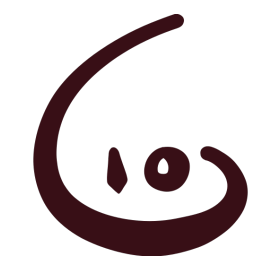

…

}

# **Challenge 4: Writing and Debugging Shaders**

Syntax of Shaders are based on variation of C/C++. It is not possible to debug in a regular manner

The only community work that extends Go syntax to shader is Kage in Ebitengine

```
package main
```

```
// Uniforms
var Time float
var Cursor vec2
var ScreenSize vec2
```

```
Fragment is the entry point of the fragment shader.
func Fragment(position vec4, texCoord vec2, color vec4) vec4 {
     lightpos := vec3(Cursor, 50)
     lightdir := normalize(lightpos - position.xyz)
     normal := normalize(imageSrc1UnsafeAt(texCoord) - 0.5)
     ambient := 0.25
    diffuse := 0.75 \times \text{max}(0.0, \text{dot}(\text{normal}.xyz, \text{lightdir}))
```

```
Changkun Ou. 2023. Go on GPU. GopherChina 2023. Session "Foundational Toolchains"
      return imageSrc0UnsafeAt(texCoord) * (ambient + diffuse)
}
```
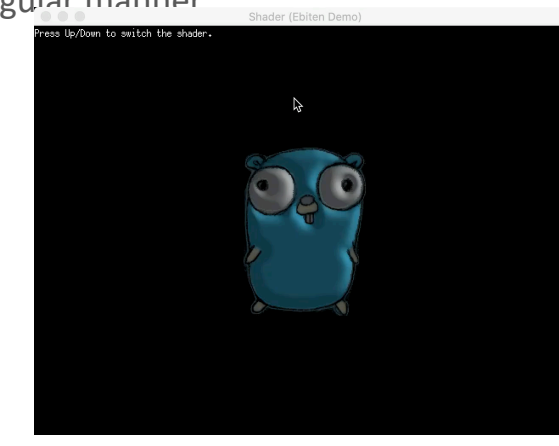

#### **Agenda**

- 
- 
- 
- **Conclusion and outlooks**

# **Conclusion and Outlook**

- In Go, it is only possible to schedule and manage resources for GPU tasks
- The actual computation need to utilize shaders
- There is a little work in Go to extend its syntax for writing shaders
- There is a large gap and huge opportunity in Go to support GPU computation infra
	- Common abstraction: cross platform
	- Automatic inference for architecture selection depending on compute workload
	- Extend Go syntax to support shaders
		- E.g., using //go:gpu to mark a function that can be a shader function
		- E.g., Automatically analyze if a function can be used in shader
	- Debug and profiling toolchain

# **References**

<https://developer.apple.com/documentation/metal> <https://github.com/changkun/gopherchina2023gogpu> <https://github.com/polyred/polyred> <https://git.sr.ht/~eliasnaur/gio> <https://github.com/fyne-io/fyne> <https://github.com/hajimehoshi/ebiten> <https://github.com/changkun/awesome-go-graphics> <https://github.com/tinne26/kage-desk>

# **Go on GPU**

#### *Changkun Ou*

*changkun.de/s/gogpu*

**GopherChina 2023 Session "Foundational Toolchains" 2023 June 10**